# 5

# **AUG / SEPT 2015 Newsletter**

# Office Phone: 847-593-4390

Fax: 847-593-7386
24 Hour Attendance Line: 847-472-3890

# **Holmes** Junior High

Mr. Rob Bowers, Principal Ms. Jane Schwartz, Assistant Principal Mr. Will Hogan, Assistant Principal

#### **PRINCIPAL'S CORNER**

Welcome to Holmes Junior High. I hope you have enjoyed a restful summer of time spend with friends and family. I am excited the school year is underway, as we at Holmes are ready to begin the collaborative effort of preparing students to be successful for life.

I want to make all of you aware of some important upcoming dates. 9/7 - Labor Day, no school 9/8 - Family Night Open House

The Family Night Open House has taken on a different format this year and we are extremely excites to offer this opportunity. As in the past, parents will have the opportunity to walk the schedule and meet the teachers. This year, we will also be offering training sessions on using Skyward, curricular activities from each department, informational sessions from Harper College and Rolling Meadows High School, and much more. Please join us for this informative night. All family members are invited to attend.

#### **GOOD LUCK EXITING STAFF!**

We wish the best to staff members that have either retired or moved into different assignments within the district. Dr. Rob Bohanek, who served as an Assistant Principal at Holmes for four years and as principal for eleven years has moved into the position of principal at Ridge Family Center. Mrs. Karen Gubbins, former Lifeskills teacher, retired at the end of last school year. We wish them both the best as they embark on their new adventures. They will be missed.

#### **WELCOME NEW STAFF!**

Please join the Holmes community in welcoming new staff members that will be joining our team.

We are very happy to introduce our new principal, Mr. Rob Bowers, who comes to us from Rolling Meadows High School where he taught Science for six years, before assuming the position of their Math and Science Division head, a position he held for the past nine years. We are very excited at his appointment and look forward to his leadership. Please welcome our new principal, Mr. Rob Bowers.

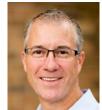

We also welcome the following new members of our staff. They are Rachel Laughland, ELL Dept.; Melissa Taylor, school counselor; Karen Rambert, joining our LRC staff; Elizabeth Kryca, Instructional Assistant; Christina Hoblin and Susan Haugland, Instructional Music, who will split their time between Holmes and Grove Junior High, and last, but not least, Ray Hunt, joining our custodial staff.

We wish all our new and returning staff – as well as our new and returning students – much success in the coming school year!

Dear Parents and Guardians,

I am extremely excited to be part of the Holmes Junior High School community and would like to take this opportunity to introduce myself, Melissa Taylor, as the new School Counselor. Since the counselor position is new to Holmes, I'm sure many of you may be wondering, what exactly does a school counselor do?

As a School Counselor, my primary responsibility is to promote the academic, career, and personal/social development of all students. I look forward to offering support to the students, staff, families and community. I am able to meet with students individually and in small groups to focus on a variety of topics including organization and study skills, developing positive attitudes and behavior, dealing with interpersonal relationships, and developing decision making and problem solving skills. I will also be conducting classroom lessons, meeting with parents, collaborating with teachers and staff, and working collaboratively with community organizations to meet the needs of all Holmes students and families.

I received a Bachelor's degree from Ohio Wesleyan University with majors in Sociology and Spanish and a Master's Degree in School Counseling from Concordia University. Most of my professional background involves working with a community mental health agency to provide crisis counseling to kids and families in Chicago. I am bilingual and hope that speaking Spanish allows me to better support Holmes students and families.

Any student can request to meet with me or they can be referred by a teacher, administrator, or parent. Please do not hesitate to reach out if you have concerns regarding your child. I am here to help students achieve their personal/social and academic goals, as well as provide support for parents and teachers. I can be reached by email at <a href="mailto:taylor.melissa@ccsd59.org">taylor.melissa@ccsd59.org</a> or by phone at (847) 593-3627. I look forward to working together throughout the course of the school year.

Warm regards, Melissa Taylor School Counselor

#### WHAT ELSE IS NEW?

Parents and students arriving at school this year will hardly be able to miss the brand new, state-of-the-art Early Childhood Center addition to our building, but will also quickly notice the new configuration for bus arrivals and student drop-off area as well as visitor and handicapped parking.

With the addition of the new Early Childhood Center, it became necessary to re-configure the driveway in front of our building and we are very pleased with the new look! The new configuration consists of an outer semi-circular driveway, which will allow much more room for the buses to line up and an 'inner' parking/drop off area that will not interfere with the buses or access to handicapped parking. At this writing, new landscaping is also underway which has already begun to improve the outward appearance of our building. We hope you will be as pleased with this new arrangement as we are!

#### **NEW ID's**

Beginning this year, a new system for providing students with replacement ID cards, as well as a means for issuing visitor permits to the building, has been put in place and will be available very soon.

This new ID/Visitor Pass system is more in line with what is already being used at area high schools. Visitors will now present the school office with their drivers' license, which will then be scanned into our system, provide important security information, produce a pass and be stored into our database so that future passes for a given individual can be quickly reproduced. This promises to be a much more efficient and security important new process.

#### **NEW SCHOOL HOURS**

In order to balance the needs of students, parents, and staff, a compromise was the solution to best meet everyone's needs. For the 2015-2016 school year, all schools will start and dismiss 15 minutes earlier than what was in place for this school year. The times below reflect the new start and dismissal times.

The times below reflect the new 2015-16 start and dismissal times:

All District Junior High Schools:

Monday, Tuesday, Thursday, Friday: 7:45-2:50 Wednesday: 7:45-1:50

Holmes Breakfast Time: 7:25 to 7:45 AM

#### **NEW BELL SCHEDULES**

With the new start and end times established for the 2015-16 school year it was necessary to adjust our Bell Schedules at Holmes. Beginning this year we will have three bell schedules. The "Regular" bell schedule will be followed on Mondays, Tuesdays, Thursdays and Fridays, as follows:

| REGULAR SCHEDULE (M,T,Th,F) |       |       |  |
|-----------------------------|-------|-------|--|
| Period                      | Start | End   |  |
| 1                           | 7:45  | 8:33  |  |
| 2                           | 8:36  | 9:20  |  |
| 3                           | 9:23  | 10:07 |  |
| 4                           | 10:10 | 10:54 |  |
| 5A                          | 10:57 | 11:19 |  |
| 5B                          | 11:19 | 11:41 |  |
| 6A                          | 11:44 | 12:06 |  |
| 6B                          | 12:06 | 12:28 |  |
| 7                           | 12:31 | 1:15  |  |
| 8                           | 1:18  | 2:02  |  |
| 9                           | 2:05  | 2:50  |  |

| ADVISORY/EARLY DISMISSAL |       |       |  |
|--------------------------|-------|-------|--|
| (Wednesday)              |       |       |  |
| Period                   | Start | End   |  |
| 1                        | 7:45  | 8:22  |  |
| 2                        | 8:25  | 8:58  |  |
| 3                        | 9:01  | 9:34  |  |
| 4                        | 9:37  | 10:10 |  |
| 5A                       | 10:13 | 10:33 |  |
| 5B                       | 10:33 | 10:53 |  |
| 6A                       | 10:56 | 11:16 |  |
| 6B                       | 11:16 | 11:36 |  |
| 7                        | 11:39 | 12:12 |  |
| 8                        | 12:15 | 12:48 |  |
| 9                        | 12:51 | 1:24  |  |
| ADV                      | 1:27  | 1:50  |  |

| AM ASSEMBLY |       |       |  |
|-------------|-------|-------|--|
| Period      | Start | End   |  |
| ASM         | 7:45  | 9:00  |  |
| 1           | 9:00  | 9:35  |  |
| 2           | 9:38  | 10:13 |  |
| 3           | 10:16 | 10:51 |  |
| 4           | 10:54 | 11:29 |  |
| 5A          | 11:32 | 11:52 |  |
| 5B          | 11:52 | 12:12 |  |
| 6A          | 12:15 | 12:35 |  |
| 6B          | 12:35 | 12:55 |  |
| 7           | 12:58 | 1:33  |  |
| 8           | 1:36  | 2:11  |  |
| 9           | 2:14  | 2:50  |  |

### WHERE CAN I FIND INFORMATION?

The District 59 website can be found at the web address of www/.ccsd59.org. This website, which was newly designed last year, is continually updated and improved upon and contains a plethora of important information regarding our district and each individual school. Because it is updated on a daily basis, parents always have the opportunity to have access to the latest district and school information. We encourage every parent to get to know and explore our website. It is one of the best, most comprehensive, user-friendly school websites available.

For those of you that are new to our district and school, the following tips should help you navigate our website, at www.ccsd59.org.

On the first screen, you will see a dark bar at the top of the page that will contain the District 59 logo to the left and five headings to the right. Those headings are, "About – Parents – Students – Staff – Community."

#### **ABOUT**

If you select **About** you will find a list of selections to choose from that will link you to:

- Superintendent
- Board of Education
- Human Resources
- Instruction Department
- Business Services
- Facilities and Operations
- Innovative Learning & Communication
- Educational Services
- About CCSD59
- District Boundary Map
- Emergency School Closings
- Enrollment
- Employment
- Freedom of Information Act
- English Language Learners.

You will be able to click on each of the above for information specific to each of those areas.

Just beneath the five headings on the right of the page, you will see two search boxes. The first is labeled, **Search Staff Directory**, where you can type in the name of the teacher or staff member and a second search box just beneath it labeled, Visit a School Website that provides a drop down menu with the list of all District 59 schools to select.

#### **PARENTS**

If you select, **Parents** you will find a list of selections similar to those on the **About** screen with additional links to:

- Skyward Family Access
- Enrollment
- Emergency Closings
- Find A Teacher
- Lunch Menus
- · Family Reference Guide
- Transportation
- Online Payments

It is via this screen that parents will have the ability to log in to the **Skyward Family Access** area using the log in and password assigned to each family to access your family information as well as your student's current grades, and other pertinent information.

The Online Payment selection will lead parents to the Payschools login screen. Parents will be able to make online payments for various fees and see an accounting of what fees have been paid or are still due – for both standard and optional fees. Always refer to this screen if you can't recall if, for example, you've paid for your child's yearbook, etc.

Parents also have the opportunity to deposit money into their child's lunch account. While students are certainly free to bring a sack lunch from home, it is a good idea to deposit money into your child's lunch account for those occasions when your child would like to purchase something additional to eat at lunch or for those times when your child forgets his or her lunch at home.

Parents can deposit money into their child's lunch account by accessing the **MEALTIME** online payment screen located under the **Business Services** heading.

A series of prompts will walk you through the steps necessary to make an online payment or deposits into Mealtime.

If you have any problems logging in please contact the school office at 847-593-4390.

# WHERE CAN I FIND INFORMATION? (continued)

#### **STUDENTS**

If you select **STUDENTS** you will find a list of selections to choose from that will link you to:

- District News
- District Calendar
- Supply Lists
- Lunch Menu
- Find a Teacher
- · Family Reference Guide
- Emergency Closings
- Schools

Parents and students can find information regarding the District and individual school calendars via a link on this page, as well as via a link on every screen under each of the five headings.

If you select District Calendar, a screen will come up that will allow you to select the calendar for the school your child attends. If you have children in a district elementary school as well as in junior high, you can place a check in the box next to both school names and see the calendar events for both schools on a single page! Each school will have their calendar events printed in a different color so that you can tell which events are scheduled for each school.

The Junior High calendar consists of FOUR calendars: Athletics, Clubs/Activities, Fine Arts, and General. The default is a check mark for each of these four calendars BUT you can uncheck any choice that you are not interested in viewing. Try it! Also, if you click on the description of a calendar event, a box wills pop up that will give you additional information regarding that particular event.

If an event such as a basketball game is scheduled to be played at Emerson Middle School, for example, you can click on the **Event Details**, which will lead you to a map to that school! An icon at the top of each calendar page will also allow you to print the page, if you so desire.

#### **STAFF and COMMUNITY**

The STAFF and COMMUNITY headings are sections of the website that contain links to much of the information available on other screens but the STAFF screen also contains information and links only accessible by and intended for District 59 staff.

#### **SCHOOLS**

To access information about a particular school a parent or student can select either the link **OUR SCHOOLS** located near the bottom of every screen under the five headings or you can access a particular school under the **STUDENT** heading by selecting **SCHOOLS**.

For information about Holmes Junior High, you can select it from the drop down menu on the Visit a School Website search box OR go to the OUR SCHOOLS link either on each screen or SCHOOLS under the STUDENT heading. Then scroll down until you see the photograph of Holmes and click on it. This will lead you directly to Holmes webpage.

This page will contain our Hawk logo and the bar at the top will contain the same five headings and will be red. Our school colors are Red and Black. Again, each of the five headings will bring up different lists for the type of information each screen contains. Take time to explore as many of these options as possible so that you can be fully informed.

For starters, however, you should first check out **FREQUENTLY ASKED QUESTIONS** under the **PARENT** heading. This screen will give you information about our bell schedules, attendance, school policies, ID cards, student cell phone use, dress code and much more. At the bottom of this screen, you will find a link that you can click on to pull up our complete Parent/Student handbook as well as the district's Family Reference Guide. Everything you need to know can be found in these two documents and all parents and students are encouraged to read the information contained so that everyone can be fully informed of all of our policies and expectations.

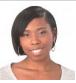

# SPEECH / LANGUAGE INFORMATION AND RESOURCES

Our speech-language pathologist, Autumn Bryant, has added resources for parents and teachers along with practice materials for students to her staff page on the school's website. For more information, please visit, at bit.ly/HolmesSLP.

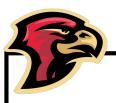

#### IT'S TIME TO ORDER HOLMES SPIRIT WEAR 2015!

Come check out our NEW Spirit Wear items! Order forms will go home soon...check your student's backpack! You can either send your order to school or you will be able to place your order online at www.headsupapparel.com and enter Holmes Junior High 2015. You can also look at our items during Open House on September 8th. Items will be on display that evening. Order forms will be also available that evening. Items will be delivered 3-4 weeks after the order deadline. Also, new this year...Chromebook bag tags! Easily identify your laptop! Checkout the samples located near the spirit wear items. All orders are due on Monday, September 14th. Questions? Contact Laena DiVito at divito.laena@ccsd59.org or Vickie Marienau at vmarienau@comcast.net.

#### **HERITAGE COURSES**

Heritage courses enhances students' heritage Spanish language skills and broadens their cultural perspective. It fosters an environment in which students' background knowledge and personal experiences are celebrated and serve as an integral part of the curriculum.

The Heritage Language course aligns to the Essential Understandings of District 59's Language Arts curriculum. Through their native language, students will have the opportunity to strengthen the skills and concepts acquired in their English Language Arts course.

WHAT'S SO SPECIAL ABOUT FRIDAYS at HOLMES?

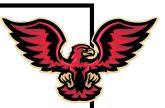

Every Friday is HOLMES SCHOOL SPIRIT DAY. Wear your Spirit Wear or anything Red and Black.
Occasionally we will have special 'themed "Spirit Days. Watch for those announcements and show your school spirit!

#### **HOLMES PTO**

The mission of the Holmes PTO is to do what we can to support the Holmes students and hardworking staff in this critical time in our children's lives! We do very little fundraising during the year, relying primarily on membership fees. PTO funds support our Cultural Arts Program, Lighted School House, Staff Recognition, Accelerated Reading Program, PBIS, the Graduation Dance, and provides LRC and classroom support, as needed –and so much more! PTO meetings are a great way to hear about school & district news from the principal and other staff as well as to discuss PTO programs. Meetings are held at 7 pm in the staff lounge. All parents welcome! Attached to this newsletter is the PTO membership form for parents to complete and turn it to the school office.

#### **GLOBAL COLLABORATION DAY**

On September 17<sup>th</sup>, Technology and Study Skills students will participate in the first ever Global Collaboration Day initiated by the Global Education Conference. On this day, experienced global educators and professionals from all over the country will host connective projects and events and invite the public to participate. You can follow our Tweets @Holmes#globaled15 to see us celebrating global collaboration!

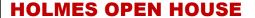

Don't forget to join us for the Holmes Open House, which has been scheduled for Tuesday evening, September 8th. Please refer to the Principal's Corner for information and mark your calendars for this date. We hope to see as many of you as possible!

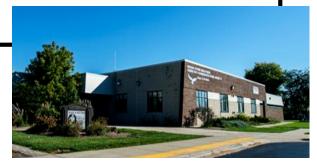

#### JOIN -HOUR OF 'CODE'

#### What is Hour of Code?

Coding is . . . the "superpower" skill. Explore, problem-solve, and create. "Don't just play on your phone, program it" (President Obama). No experience is required; and this group is open to all students. This group is sponsored by Ms. Lohndorf (room 129) and Mrs. Riddle (room LRC1).

Let these teachers know if you would like to join.

#### HOLMES FINE ARTS BOOSTERS (HFAB)

This year we will be starting a new parent group at Holmes that supports the arts programs at the school. We are looking for parents who are willing to volunteer time and talent in different capacities throughout the year. There is no membership fee and no required meetings to be a member. Attached to this newsletter you will find a signup sheet to complete if you are interested in helping out. Remember: there is no membership fee or required meetings to attend to help us in this very important endeavor.

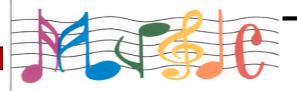

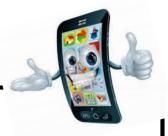

#### **BREAKFAST & LUNCH at SCHOOL**

Many students will bring a sack lunch to eat during their lunch period but District 59 schools also offer breakfast and hot lunch items that are provided to our schools daily by Sodexo.

There are many advantages to a school meal program as it offers the students a variety of menu choices. Monthly menus are posted on our website. With this program, parents are able to deposit money into their child's meal account. The student's ID card serves as a debit card for meal purchases. Meal deposits can be any amount. Having money in a meal account also offers the student the advantage of being able to purchase a meal if he or she has forgotten to bring a sack lunch to school.

Our breakfast and lunch program will be essentially the same as last year with one very important change, as described below:

#### PLEASE READ - IMPORTANT CHANGE

- 1. Cash will no longer be accepted to purchase lunch in the lunch line. Parents can either deposit money directly into their child's lunch account via MEALTIME online OR your child can bring cash or a check to the school office. Money to be deposited into the child's lunch account can be either cash or a check (made payable to CCSD59), MUST be in an envelope clearly marked with the student's name and marked as Lunch Money and must be turned in to the office **PRIOR** to 9:30 AM in order to be available for that day's lunch. This change will allow the lunch line to move much more quickly and will eliminate excess amounts of money in the building. A Sodexo employee will come to the school office every morning to collect any envelopes containing deposits for student meal accounts. This is why it is important that breakfast/lunch money be turned into the school office first thing in the morning. The Sodexo employee needs ample time to log in the deposits as well as make preparations for that day's meals. Money that is turned in late may not be available for that day's lunch.
- Breakfast will be considered a "grab n' go" breakfast. That means students who choose to go through the breakfast line will receive a small bag into which they will place their food items. The bags replace a tray, allowing students the ability to place unused food items in their backpacks.
- 3. Federal regulations known as Smart Snacks in School requires that only nutritional foods be available to students during the school day. As a result, changes in the junior high ala carte offerings can be expected. These changes are all a result of the phase-in of the Healthy Hunger-Free Kids Act of 2010.
- 4. If your child does not have enough money in his/her meal account, he/she will receive a substitute meal only, not the traditional full meal. The cost of the substitute meal is \$1.50 and is the responsibility of the parent

#### ID's

All students will be issued an ID card. Until permanent ID cards can be made, each student will be issued a temporary card. In either event, this ID card can be used for the bus, if the student is a bus rider, a library card, and as a debit card for student lunch accounts. All students will be issued a permanent hard plastic ID card as soon as we receive them from the photography company. In the meantime, students should treat the temporary ID card with care. It is necessary for all students to have their ID card on them at all times. Lost ID cards can be replaced at a cost of \$2.00.If a student loses their ID card they must either acquire a temporary paper ID, that is good for one day only, during the lunch period from the lunch supervisor or purchase the plastic replacement ID card from the school office. Again, both temporary and permanent ID cards must be acquired during the student's lunch/study period – no ID's are issued at dismissal time as it delays the timely departure of the buses. Students that do not have an ID at the usual dismissal time are expected to wait for the late bus.

# COSTS FOR REPAIRS DUE TO STUDENT BEHAVIOR

In an effort to reduce the amount of cash handled in a school, parents will be invoiced for damaged or lost items caused by student behavior. Examples of these items may be lost or damaged textbooks, power cords, or musical instruments. A standard rate is applied to each item. Please remember that Board Policy stipulates that a student whose fees relate to these types of incidents may be denied the opportunity to participate in optional activities, including 8th grade graduation ceremonies. Fee waivers do not apply to these specific fees.

#### STUDENT ACCIDENTS

Accidents that occur while at school fall under the family's health insurance plan. To purchase special insurance, parents may access this coverage by contacting www/l12specialmarkets.com.

# **HOLMES FINE ARTS BOOSTERS (HFAB)**

PARENTS: If you are interested in participating in this new parent group, please complete the form below to let us know how you might be able to help. Have your student turn in this completed form to the school office. Thank you!

**HFAB: YES,** I am interested in helping out the Holmes Fine Arts Department. Parent Name: \_\_\_\_ Student Name: \_\_\_\_\_Gr. \_\_\_\_ Check what you might like to do for the Band department: \_I can help at after school concert events. I can help transport equipment on weekend activities. I can help chaperone or transport equipment on activities during the day. I can help with fundraising activities. I am flexible, please email any opportunities and I will let you know if I am available. Email:

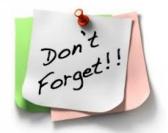

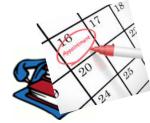

#### **DO YOU HAVE AN APPOINTMENT?**

Parents please be aware that while we never want to discourage an opportunity to speak with you regarding your concerns, often it is not possible if you arrive at school without a prior appointment. Teachers have full schedules each day and their individual plan periods happen at various times throughout the school day, which means they will likely not be available if you arrive unexpectedly. Likewise, after school may also be an inopportune time because many teachers are involved in afterschool activities, sports or club and must remain with their students.

With prior notification, teachers and administrators are happy to set aside time to meet and speak with you. Your understanding and cooperation is greatly appreciated.

#### **SUBMITTING MONEY**

The school office often experiences problems in regards to money being turned in for various fees, activities or lunch accounts, so please adhere to the following:

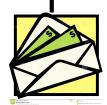

- All money turned in must be in the EXACT AMOUNT. The school office has a very limited amount of available change and cannot make change especially for large bills. We cannot accept \$100 bills.
- All money must be in an envelope with the student's FIRST and LAST names on the envelope, along with the purpose for the money.
- 3. All checks should include the student's first and last name on the memo line of the check, especially it the student's last name is different than the parent's last name is different from the parents' last name.

# PARENTS DROPPING OFF FORGOTTEN ITEMS

The practice of allowing students to continuously call home throughout the year for items does not help them learn to 'come prepared' to school. One of our core expectations, developed by staff and students, of Positive Behavioral Interventions and Supports (PBIS) is that students should "Be Prepared."

Please remember that students should not be phoning home nor receiving calls or texts from home during class time. Student cell phones are supposed to be turned off during the school day. Please refer to the Parent/Student Handbook that can be found on our webpage.

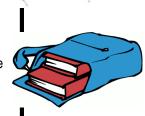

#### DO YOU KNOW WHERE YOUR CHILD IS?

The school office receives many calls at the end of the school day from parents trying to locate their child that has not yet arrived home. It is very important for parents to know their child's friends, where they live, and how to contact them should you need to locate your child. The school office cannot give out phone numbers for other families.

#### **MEMORIZE THIS INFORMATION**

By the time a student has reached junior high, itis essential that they know their home address, phone number, and/or their parents' work/cell phone numbers. Because cell phone use is so prominent and allows one to store multiple addresses and phone numbers rather that memorize them, many of our students do not know their home address, home phone number or their parents' work or cell numbers. This is potentially dangerous if a cell phone is not available because it has been lost, stolen, or not charged. For the safety of your child, please make sure he or she has committed this information to memory.